## **EMPAREJAMIENTO DE TEXTOS (CINCO PAREJAS)**

Actividad para emparejar textos que tienen correspondencia

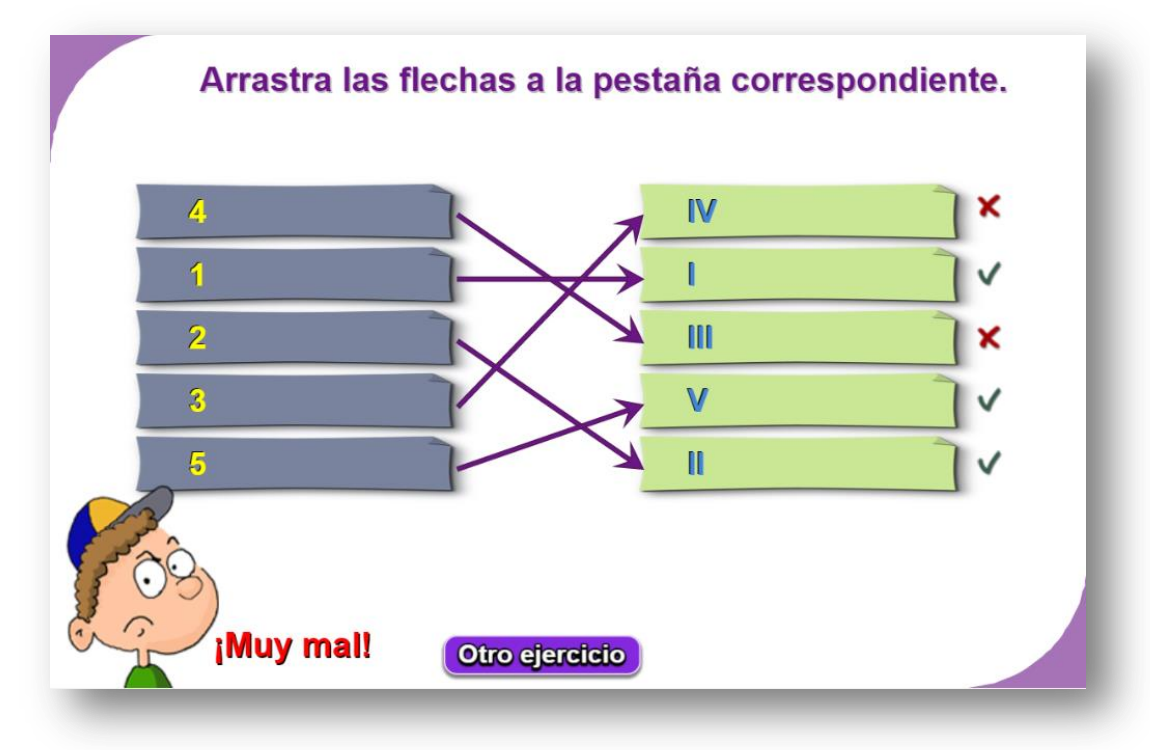

Para modificar la actividad basta cambiar los datos en el script temas.txt al final del archivo indexb.html, de la siguiente forma:

- El primer número es la cantidad de temas a desarrollar (2 para el ejemplo).
- Por cada tema debe haber un grupo de 10 textos, los cinco primeros que aparecerán aleatoriamente en la columna de la izquierda (1, 2, 3, 4 y 5 para el primer tema del ejemplo); los cinco últimos son textos que tienen correspondencia con los cinco primeros y se escriben en ese mismo orden (I, II, III, IV y V para el primer tema del ejemplo).

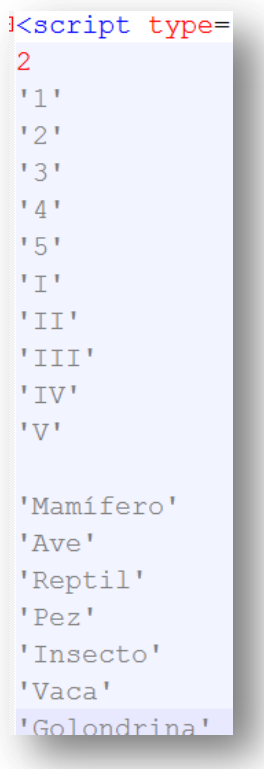